## **Joint Show with Seattle (NW Color IV)**

**Fee:**There is a \$15 entry fee.

**Venue: American Art Company** 1126 Broadway, Tacoma WA 98402 Owner Tammy Radford: 206-417-4981 Hours: Tuesday through Friday 10–5:30, Saturday 10-5, Closed Sunday and Monday

**Exhibition Dates: July 20, 2019 through August 31, 2019**

## **Dates & Deadlines:**

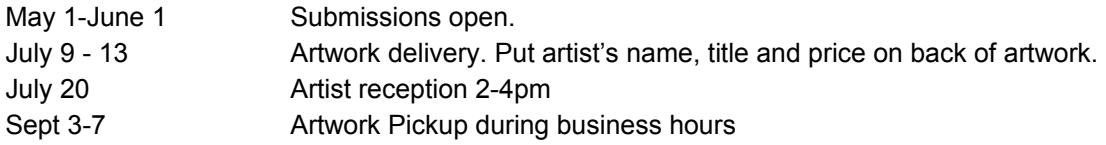

## **Eligibility & Rules:**

Artists can enter up to TWO pieces.

The artists must guarantee that the works will be available for the entire duration of the exhibition.

Artwork must be no more than five years old and not previously shown at the gallery.

Submission/s must be the creation of the artist. Reproductions of original artwork, such as giclee prints of original paintings, will not be accepted. No classroom work and no collaborations.

The media used can be 100% colored pencil or predominantly colored pencil pigment along with any other medium (watercolor, acrylic, oil, pastel, ink, etc.).

Artwork must be for sale.

Artwork must be framed and ready to hang WITH WIRE. No clip frames or saw-tooth hangers. Mats must be neutral in color: cream, white, beige, grey or black. There are no size restrictions.

Artists entering the show are responsible for insuring their work while in transit. The artwork is insured while in the gallery.

The gallery charges a 50% commission.

## **You will need to prepare digital image entries in the Jpeg format:**

Images must be 1024 pixels on the longest side, and no larger than 2 MB. To quickly and easily size your image online, go to <https://www.shopify.com/tools/image-resizer/>and select the Compact size (1024 x 1024) for your images. The images will resize onscreen. When resizing is complete, click the download button to save them onto your computer.

Prepare your images. Images must be cropped to exclude matting, frame, or any other extraneous visual information.

Jpegs must be labelled in the title bar as follows: Lastname-Firstname-Title.jpg. For example: Smith-Jane-My Image.jpeg.